# **AMI Redriver Flow**

Fangyi Rao

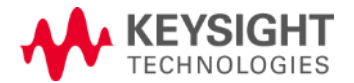

#### Problem Statement

• Under the assumption that all models have Init with Init\_Returns\_Impulse=True and GetWave, the only problem in the current redriver flow is that redriver Rx/Tx and terminal Rx Init don't have the upstream cumulative impulse response for Init optimization and for statistical simulations

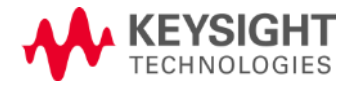

#### **Convention**

 $h_{AC}$  = Impulse response of analog channel  $h_{\text{TXAC}}$  = Impulse response of Tx + analog channel  $h_{\text{TXACRx}} =$  Impulse response of Tx + analog channel + Rx

Tx: Terminal Tx Rx: Terminal Rx RRx: Redriver Rx RTx: Redriver Tx  $Tx \rightarrow \begin{array}{c} AC \end{array}$   $\rightarrow$  RRx RTx  $\rightarrow$  AC  $\rightarrow$  Rx Terminal Tx Redriver Terminal Rx

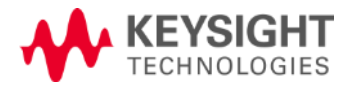

### Statistical Simulation with Crosstalk

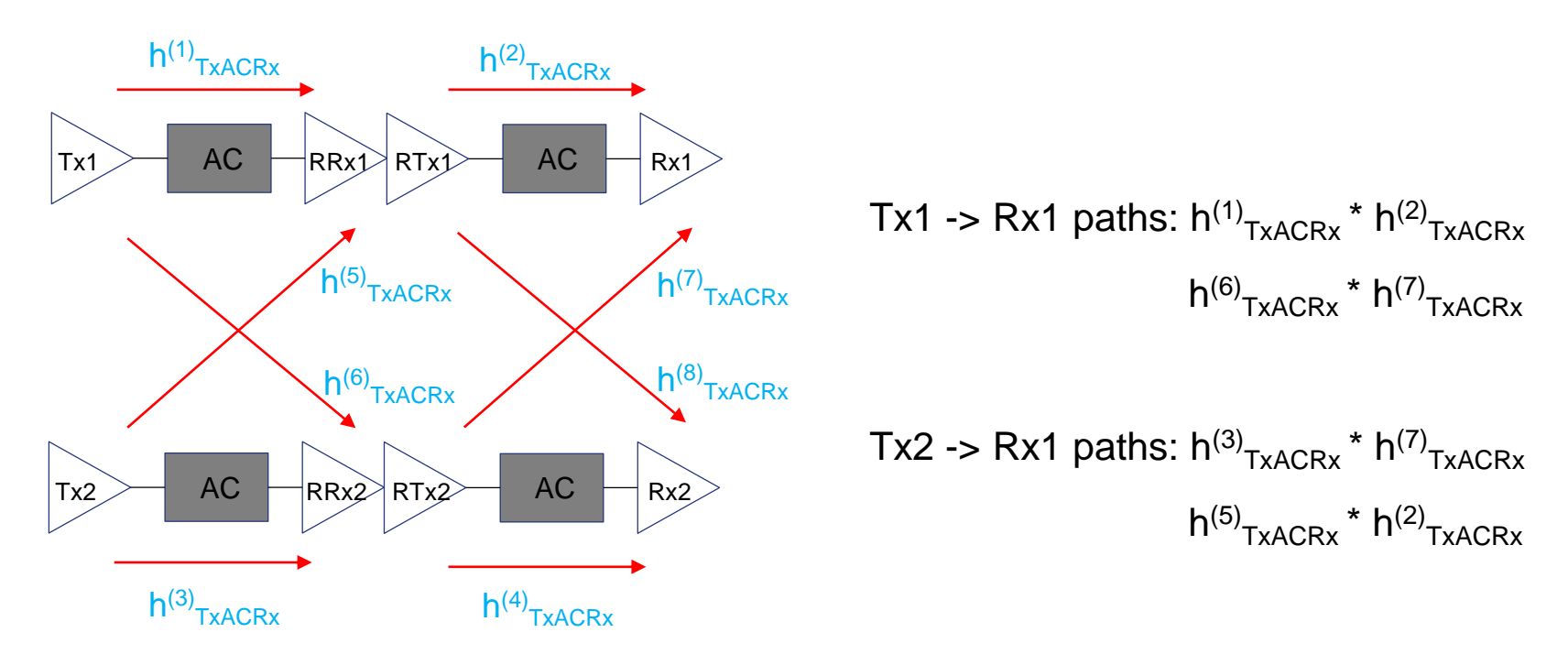

- It will be more efficient for EDA tool to construct all possible paths if  $h_{TxACRx}$ of each section is available
- This requires passing downstream channel impulse responses to Tx (terminal and redriver)

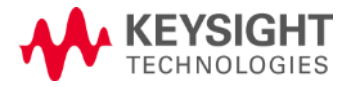

#### Proposal

- Solution: attach the upstream cumulative impulse response to the end of the impulse matrix
- Downstream impulses are still passed to Tx (terminal and redriver) Init as in current Spec
- Simulation flow is the same as in current Spec
- Note: if Tx Init doesn't perform optimization, then the upstream cumulative impulse response doesn't need to be attached to the end of the impulse matrix

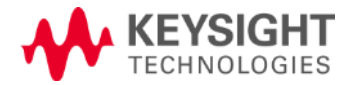

#### Comparison of Two Proposals: Input of Init

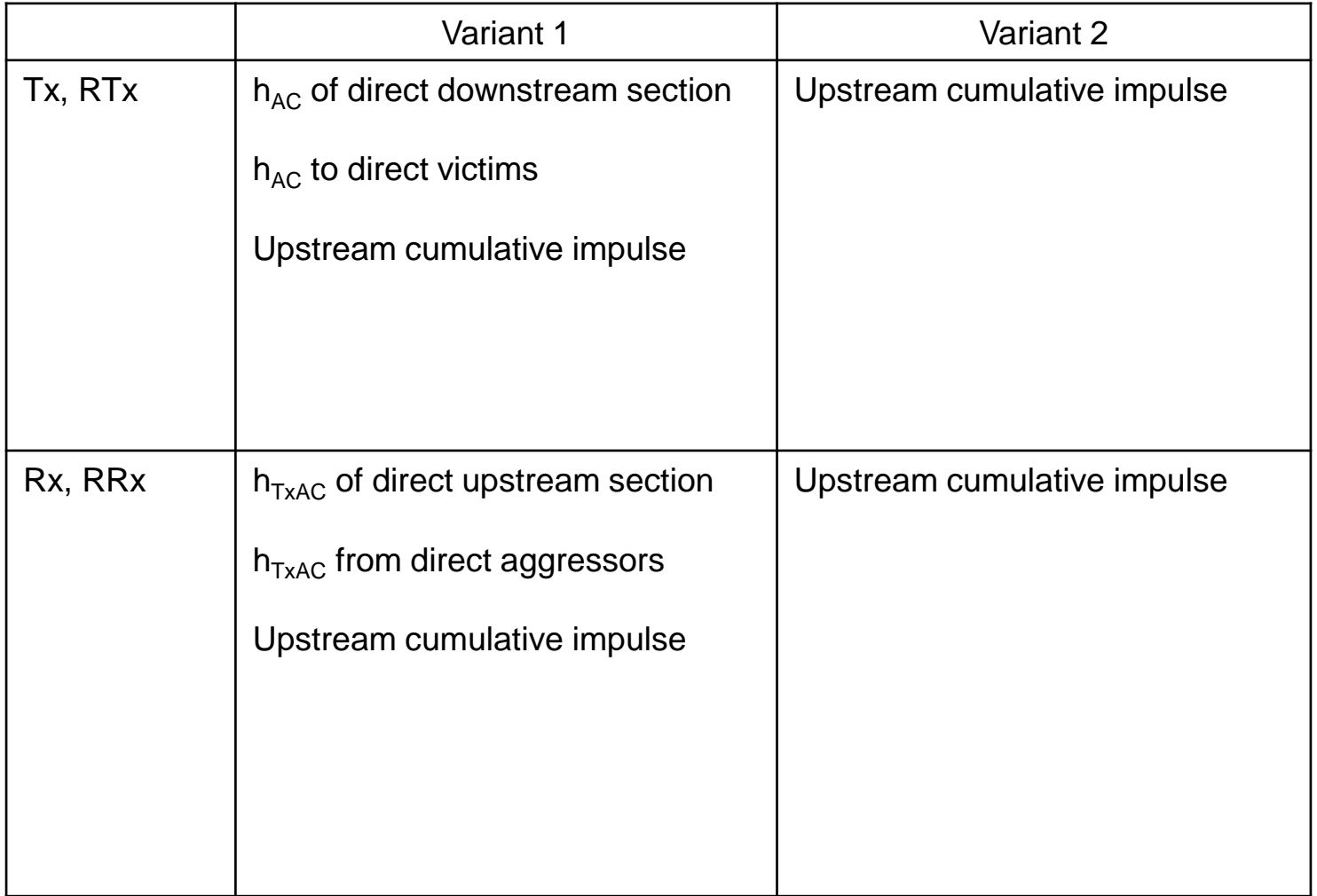

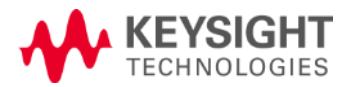

## Comparison of Two Proposals: Output of Init

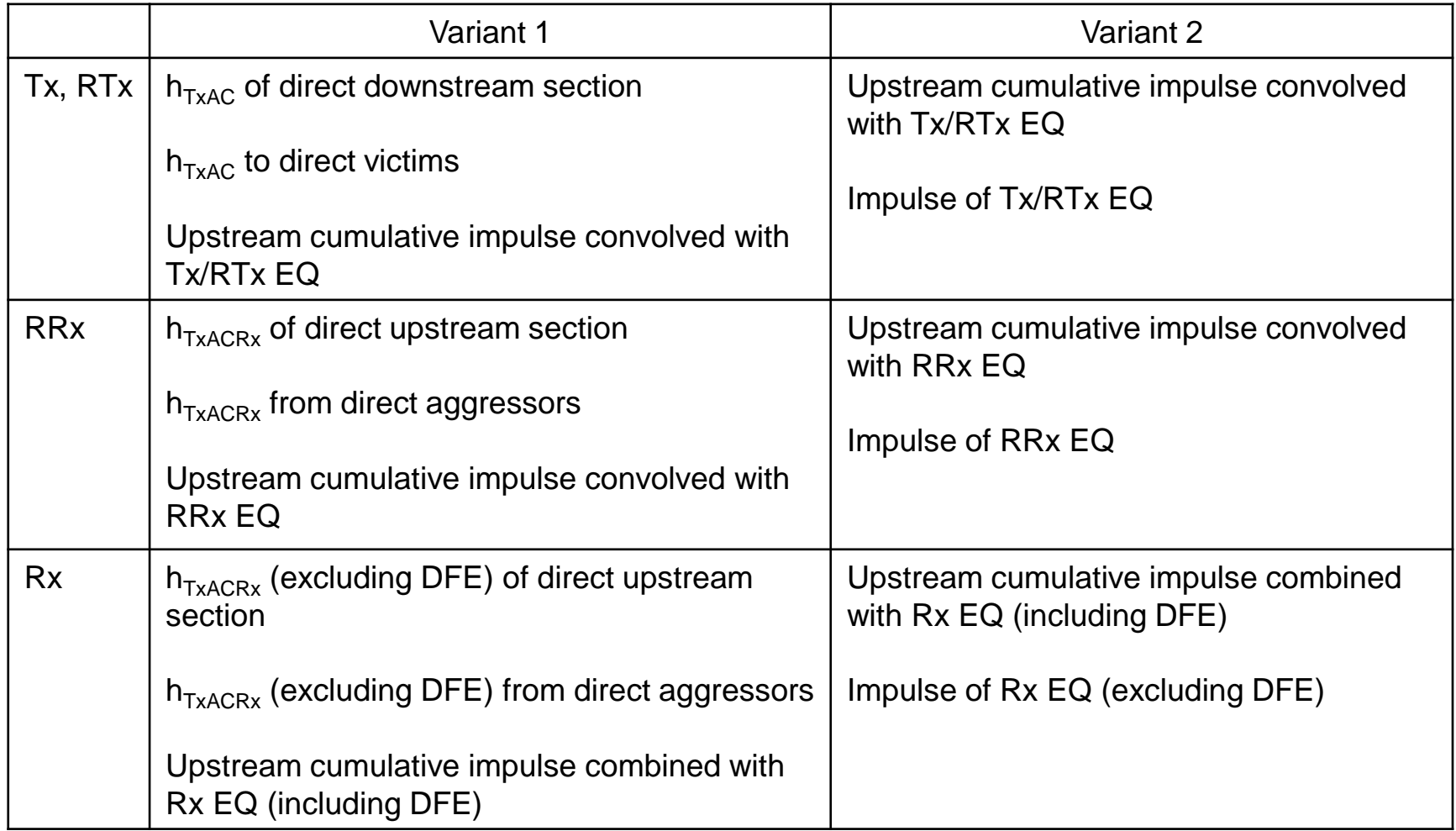

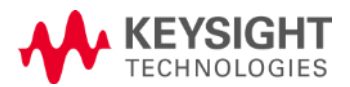

#### Comparison of Two Proposals: Postprocessing of Init by EDA Tool

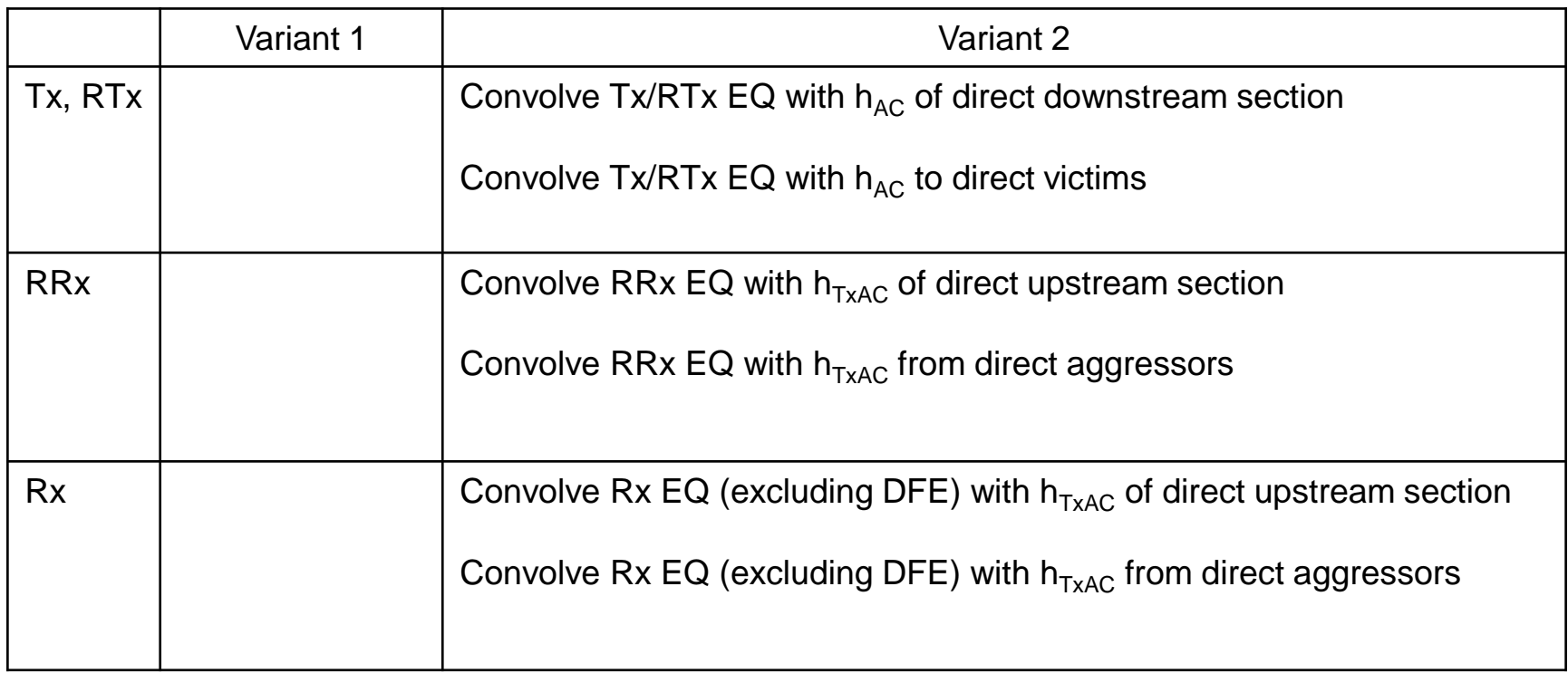

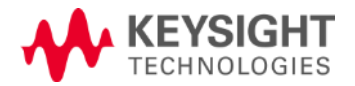

## Comparison of Two Proposals: Functionalities

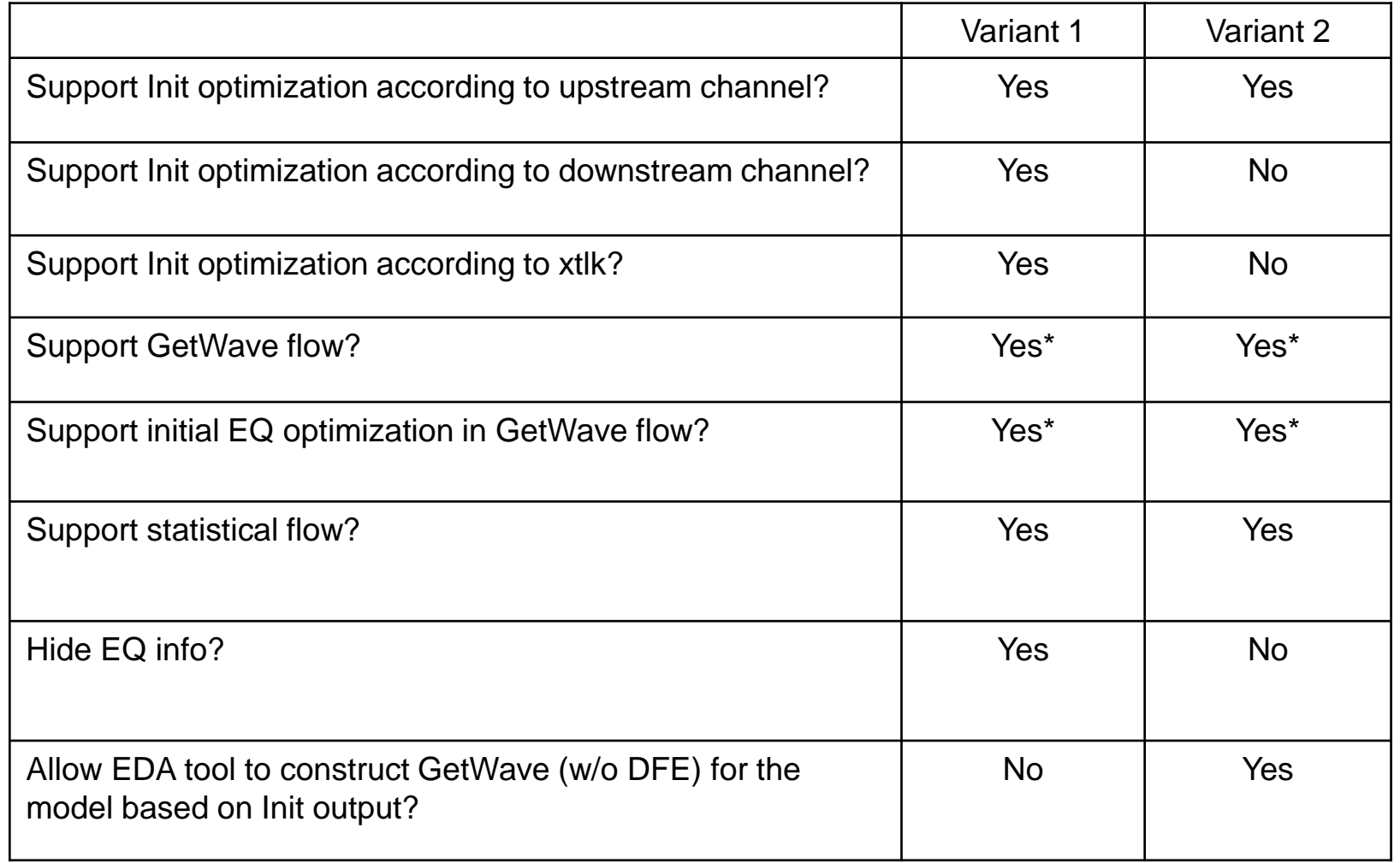

\* Assume all models are dual model

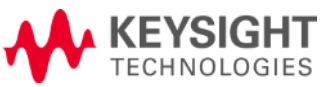

### Variation 3: Combination of Variants 1 & 2

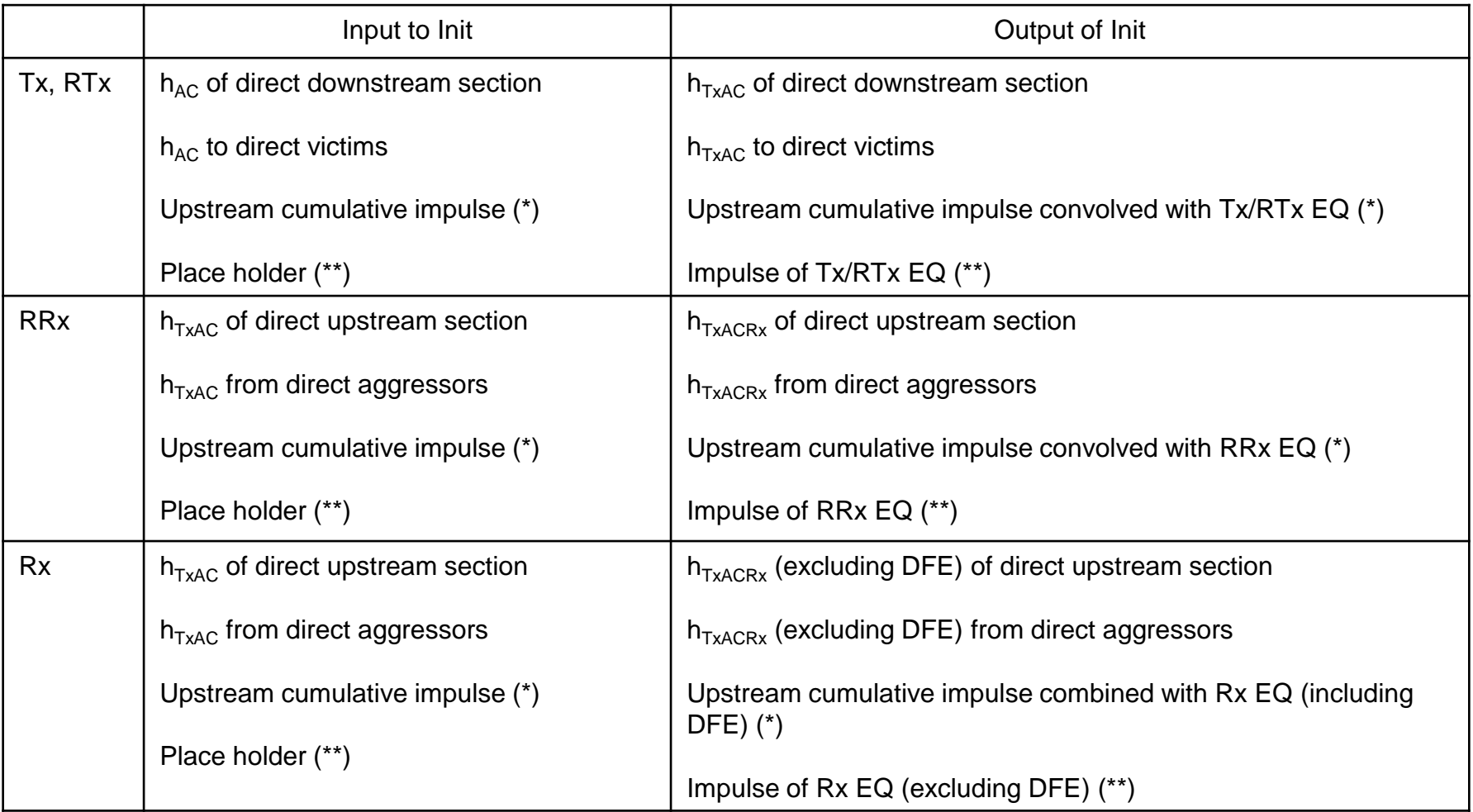

\* Included if EDA tool sets **Init\_Includes\_Cumulative\_Impulse**=True

\*\* Included if EDA tool sets **Init\_Returns\_EQ\_Filter**=True

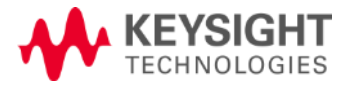

#### Variant 3: Note

- EQ filter can be used by the EDA tool to construct GetWave (without DFE) for the model if it doesn't have one
- Two new Boolean reserved parameters: Init Includes Cumulative Impulse and Init\_Returns\_EQ\_Filter. Defaults are False.
- A model is a Variant 3 model if and only if its .ami file specifies one of these two parameters or both
- A Variant 3 model must specify Init\_Returns\_Impulse=True
- Both Init Includes Cumulative Impulse and Init Returns EQ Filter are of Usage In. As result,
	- a model with lnit\_Includes\_Cumulative\_Impulse specified must support the case of Init\_Includes\_Cumulative\_Impulse=True and Init\_Returns\_EQ\_Filter=False
	- a model with Init\_Returns\_EQ\_Filter specified must support the case of Init\_Includes\_Cumulative\_Impulse=False and Init\_Returns\_EQ\_Filter=True
	- a model with both parameters specified must support all three cases below
		- Init\_Includes\_Cumulative\_Impulse=True and Init\_Returns\_EQ\_Filter=False
		- Init\_Includes\_Cumulative\_Impulse=False and Init\_Returns\_EQ\_Filter=True
		- Both are True

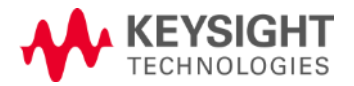

## Variant 3: Note (cont'd)

- To support the old flow in the current spec, a Variant 3 model must also support the case of both Init\_Includes\_Cumulative\_Impulse and Init\_Returns\_EQ\_Filter being False
- The new flow assumes that
	- All models are Variant 3 models (no mixing with old models as they could corrupt the new flow with problems in the old flow)
	- All models are dual models or Init-only (with Init Returns EQ Filter specified) models with one exception that terminal Rx with DFE must have GetWave to support time domain simulation
- In the new flow the EDA tool always sets either Init\_Includes\_Cumulative\_Impulse or Init\_Returns\_EQ\_Filter or both to True because this is the way that the EDA tool communicates to a Variant 3 model, especially the terminal Rx with DFE, that the new flow is being executed.
- If both Init\_Includes\_Cumulative\_Impulse and Init\_Returns\_EQ\_Filter are set to False, a Variant 3 terminal Rx model with DFE should assumed that the old flow is being executed and includes DFE in the modified impulse returned by the Init function as stated in the current spec.
- The new flow supports both time domain and statistical simulations

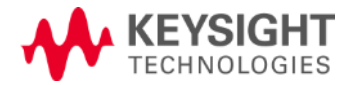

### Variant 3: Note (cont'd)

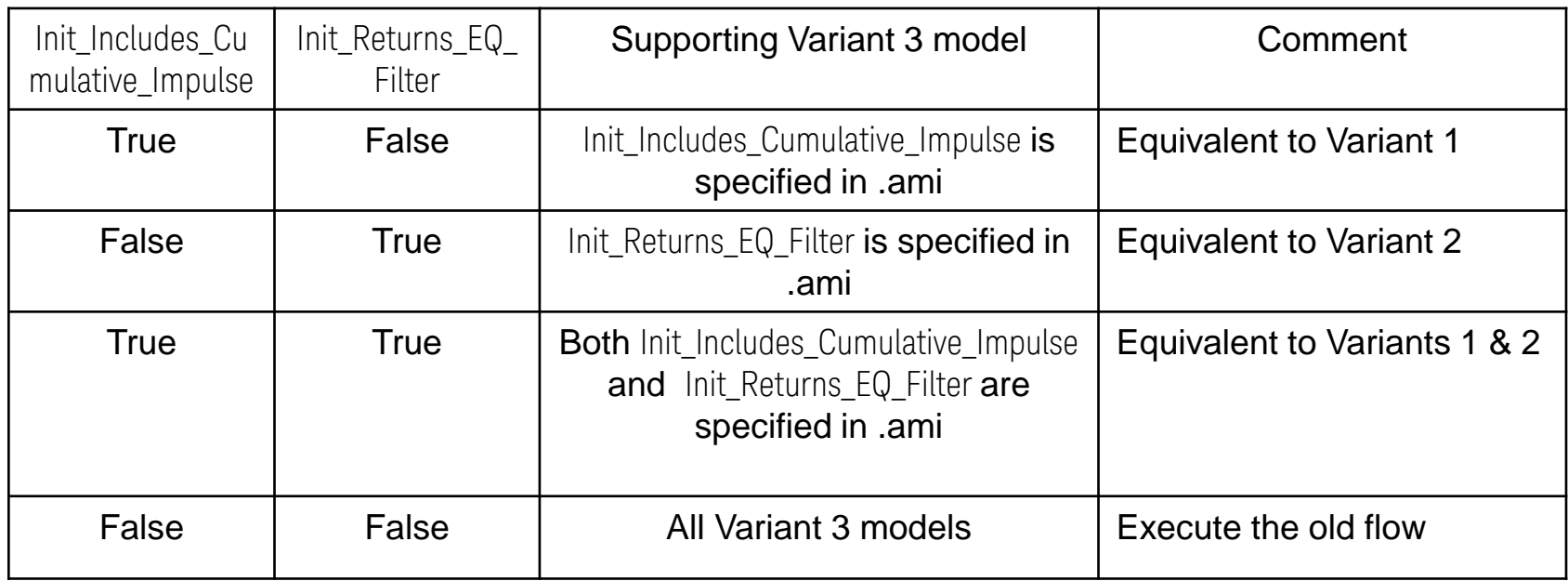

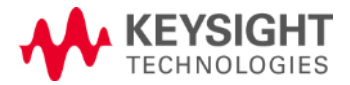

## **Thank You**

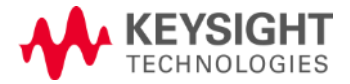